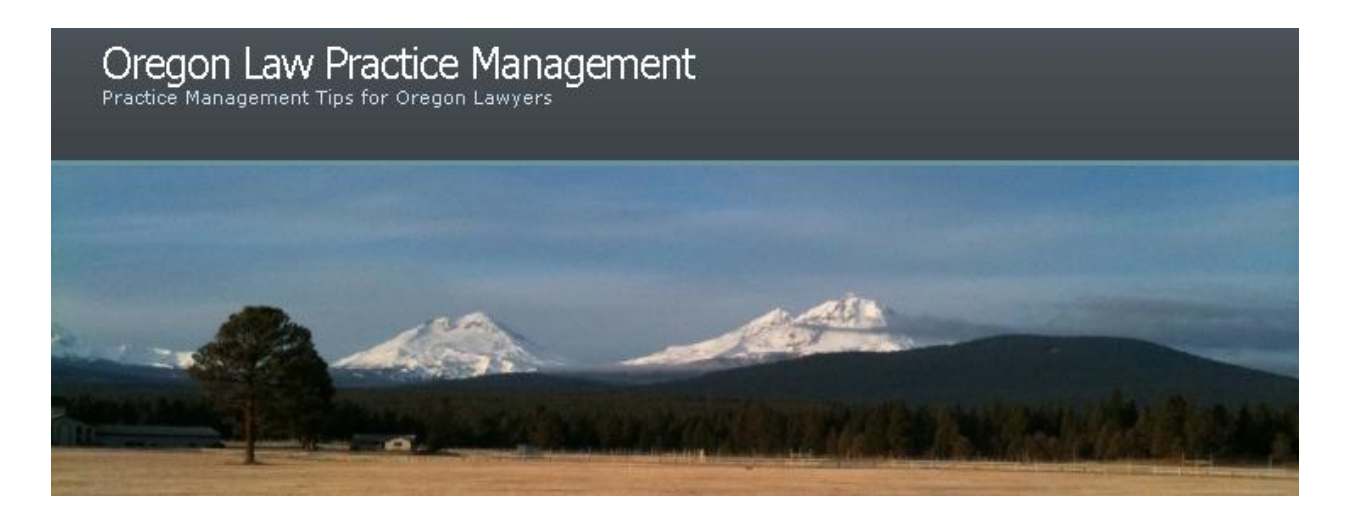

# **The Best of Acrobat**

Last week I shared Word tips and tricks from a technology CLE I presented to the Legal Staff Section of the [Oregon Trial Lawyers Association.](http://www.oregontriallawyers.org/) This week, I'm sharing "The Best of Acrobat" from the same program.

# **Best Blogs, Web Sites, and Newsletters**

Where would we be without these resources? Gurus Unleashed personally helped me solve the mystery of the missing fields in my Acrobat e-mail archive. (See below.) And I've visited Rick [Borstein](http://www.linkedin.com/in/borstein) and [Ernie Svenson's](http://www.linkedin.com/in/ernieattorney) blogs innumerable times. Subscribe to the RSS Feeds, request email updates, bookmark these pages, do something to keep in touch with these resources:

- [Acrobat Users](http://acrobatusers.com/)
- [Ernie the Attorney](http://www.ernietheattorney.net/)
- [Gurus Unleashed](http://gurusunleashed.com/a/articles/acrobat)  $\bullet$
- [PDF for Lawyers](http://www.pdfforlawyers.com/)  $\bullet$
- [Rick Borstein](http://blogs.adobe.com/acrolaw/)  $\bullet$
- [Tips and Tricks Newsletter](http://bit.ly/bV1EiA)

#### **Best Tutorials and Webinars**

Learning Acrobat is the next step. Whether you're using Version 9 or X, check out these free resources:

- [Acrolaw \(Rick Borstein\)](http://blogs.adobe.com/acrolaw/)
- [Adobe TV \(2,000 free training videos\)](http://tv.adobe.com/product/acrobat)
- [Gurus Unleashed](http://gurusunleashed.com/a/articles/acrobat)

For a modest price, my next choice for training is [Lynda.com:](http://www.lynda.com/)

- [Acrobat X Training](http://www.lynda.com/home/ViewCourses.aspx?lpk0=903)
- [Acrobat 9 Training](http://www.lynda.com/home/ViewCourses.aspx?lpk0=374)

# **Acrobat X**

I have upgraded my home and work computers to Acrobat X and am loving it so far. (Hopefully the subject of a future blog post.) For now please indulge me while I briefly RAVE about the

PDF to Word conversion capability. On a scale of 0-10, 10 being perfect, it's a 9.9. But don't take my word for it (no pun intended), [click here to download a free trial.](http://phtshp.us/bDtlQn) To learn more about Acrobat X, check out this Webinar, ["Top New Features for Legal Professionals,](http://bit.ly/b6qOnz)" courtesy of [Rick Borstein.](http://blogs.adobe.com/acrolaw/) Ready to upgrade, but not sure which version is right for you? Adobe has prepared this [convenient comparison chart.](http://www.adobe.com/products/acrobat/matrix.html)

If you're a Reader user, I hope you get on board to the full program soon. But at the very least, you should install the [free upgrade to Reader X.](http://www.adobe.com/products/reader.html)

## **Adobe eServices**

Not everyone is familiar with Adobe's various eServices. They offer a number of online [collaboration tools,](https://acrobat.com/welcome.html) including conferencing, document sharing, and printing to PDF. While you're on the Adobe site, be sure to check out [eSignatures](https://esign.adobe.com/) – a free, easy, secure way to sign documents electronically.

### **Just For Legal Professionals**

Here are just a few of the great posts penned by [Rick Borstein](http://blogs.adobe.com/acrolaw/) illustrating how Acrobat can be used effectively in a law office:

- [Bates Stamping](http://blogs.adobe.com/acrolaw/category/bates-numbering/)
- [Case Analysis](http://blogs.adobe.com/acrolaw/category/case-analysis/)
- [Commenting](http://bit.ly/cODeIu)
- [Document Comparison](http://blogs.adobe.com/acrolaw/category/document-comparison/)
- **[Federal Courts Moving to PDF/A](http://bit.ly/cF6hG2)**
- **[Metadata](http://blogs.adobe.com/acrolaw/category/metadata-issues/)**  $\bullet$
- [Redaction](http://blogs.adobe.com/acrolaw/category/redaction/)  $\bullet$
- [Scanning & OCR](http://blogs.adobe.com/acrolaw/category/ocr-optical-character-recognition/)  $\bullet$

If you are an eCourt filer, take it a step further and bone up on these best practices and potential malpractice traps:

- **[Best Practices in eCourt](http://bit.ly/a3F2yL)**
- [Beware of These Traps in E-Filing and E-Notices](http://bit.ly/csEVrN)

#### **My Favorite Tips & Tricks**

[I've learned my share of lessons about how to effectively create forms in Acrobat.](http://t.co/RouRwGx) Here are some of my other favorite tips and tricks:

#### *E-Mail Archiving*

Acrobat can save e-mail to an indexed, searchable PDF portfolio. Convert selected messages, or archive an entire folder using these buttons:

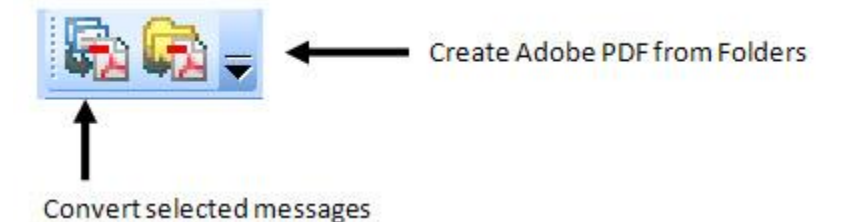

The portfolio automatically captures attachments. [Read more here.](http://bit.ly/cmExC5) But when you create an email archive, something seems to be missing from the default column headers in the PDF [portfolio:](http://oregonlawpracticemanagement.files.wordpress.com/2010/12/archive-1.jpg)

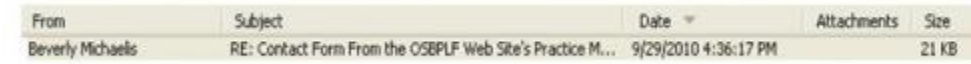

To add To, Cc, Bcc, and other fields, right-click in the column header row of the PDF e-mail portfolio, choose View > and select the fields you wish to make visible.

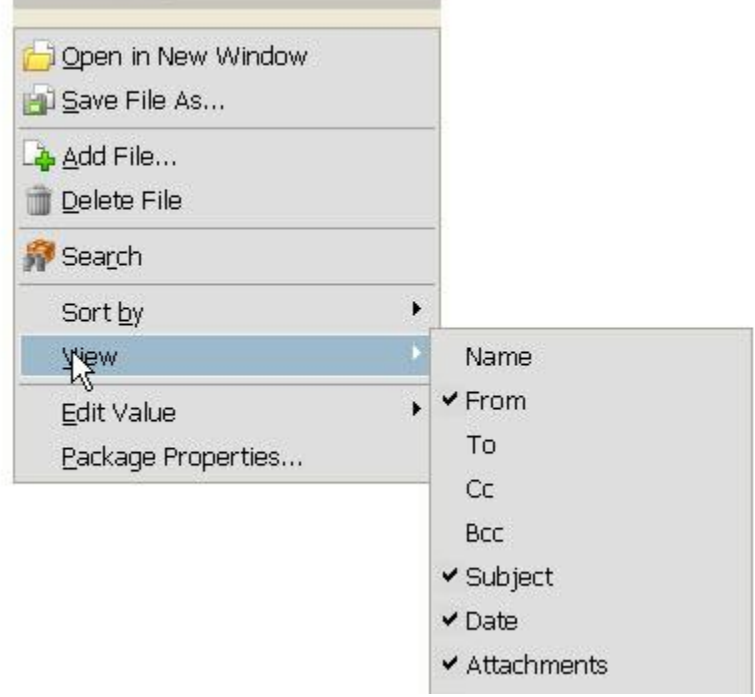

# Thanks [Gurus Unleashed!](http://gurusunleashed.com/a/articles/acrobat)

*If a Form Isn't Fillable, Use the Typewriter Tool*

Click on Tools > Typewriter in Acrobat to make any form fillable.

#### *Redaction*

When redacting, always make a copy first. Otherwise, you may get unexpected results. (This goes for metadata removal too.) [Read more here.](http://blogs.adobe.com/acrolaw/category/redaction/)

#### *Use Batch Processing for Efficiency*

How? [Read this post.](http://blogs.adobe.com/acrolaw/category/batch-processing/) Why? Because batch processing is a quick, efficient way to OCR, optimize, index, and manipulate scanned PDFs in a paperless office – batch processes can be run on a folder of scanned documents, quickly applying optical character recognition, ClearScan, indexing, file optimization and more.

#### **Related Articles and Blog Posts**

Can't get enough of Acrobat? Check out:

- [Acrobat.com Mobile](http://bit.ly/cvoLMD)
- [Acrobat Tips and Tricks from the Experts](http://bit.ly/cyK0IR)
- Expert Tech Training Quick!  $\bullet$
- [Greening Your Law Practice](http://bit.ly/ab4Cdu)  $\bullet$
- **[Is Acrobat Really Necessary?](http://bit.ly/a1dXXW)**  $\bullet$
- [Is It Time To Go Paper-Less?](http://bit.ly/adRi5q)
- [Outlook 2010 and Acrobat 9 Don't Play Well Together \(Yet\)](http://bit.ly/bfvsap)
- Metadata 101 [What You Don't Know Can Hurt You](http://t.co/iX5ZTBl)  $\bullet$
- [Snail Mail in a Paperless Office](http://bit.ly/9IvmLw)  $\bullet$
- [The Dangers of Metadata](http://bit.ly/9BZPLS)  $\bullet$

Copyright 2010 Beverly Michaelis

Originally published at [http://oregonlawpracticemanagement.wordpress.com/2010/12/13/the](http://oregonlawpracticemanagement.wordpress.com/2010/12/13/the-best-of-acrobat/)[best-of-acrobat/](http://oregonlawpracticemanagement.wordpress.com/2010/12/13/the-best-of-acrobat/) December 13, 2010.